# Anlage 2

# Prüfungen für die Ladestrecke Quartalsauswertungen und für die Ladestrecke Jahresstatistik

## 0. Gültigkeit

Diese Version (Versionsnummer 4.0) der Anlage 2 ist gültig ab dem 01.01.2023 und gilt für Datenlieferungen zum 1. betrachteten Quartal 2022 ff. und für Datenlieferungen für das betrachtete Jahr 2022 ff.

### 1. Prüfungen für die Ladestrecke Quartalsstatistik

Nach dem Dateneingang werden die Daten auf Richtigkeit und Plausibilität geprüft. Soweit "Fehler" in den Daten auftreten, wird die gesamte Datei abgewiesen. Bei auffälligen oder scheinbar unplausiblen Einträgen erhält der Lieferant einen Hinweis zur erneuten Überprüfung der Datenlieferung.

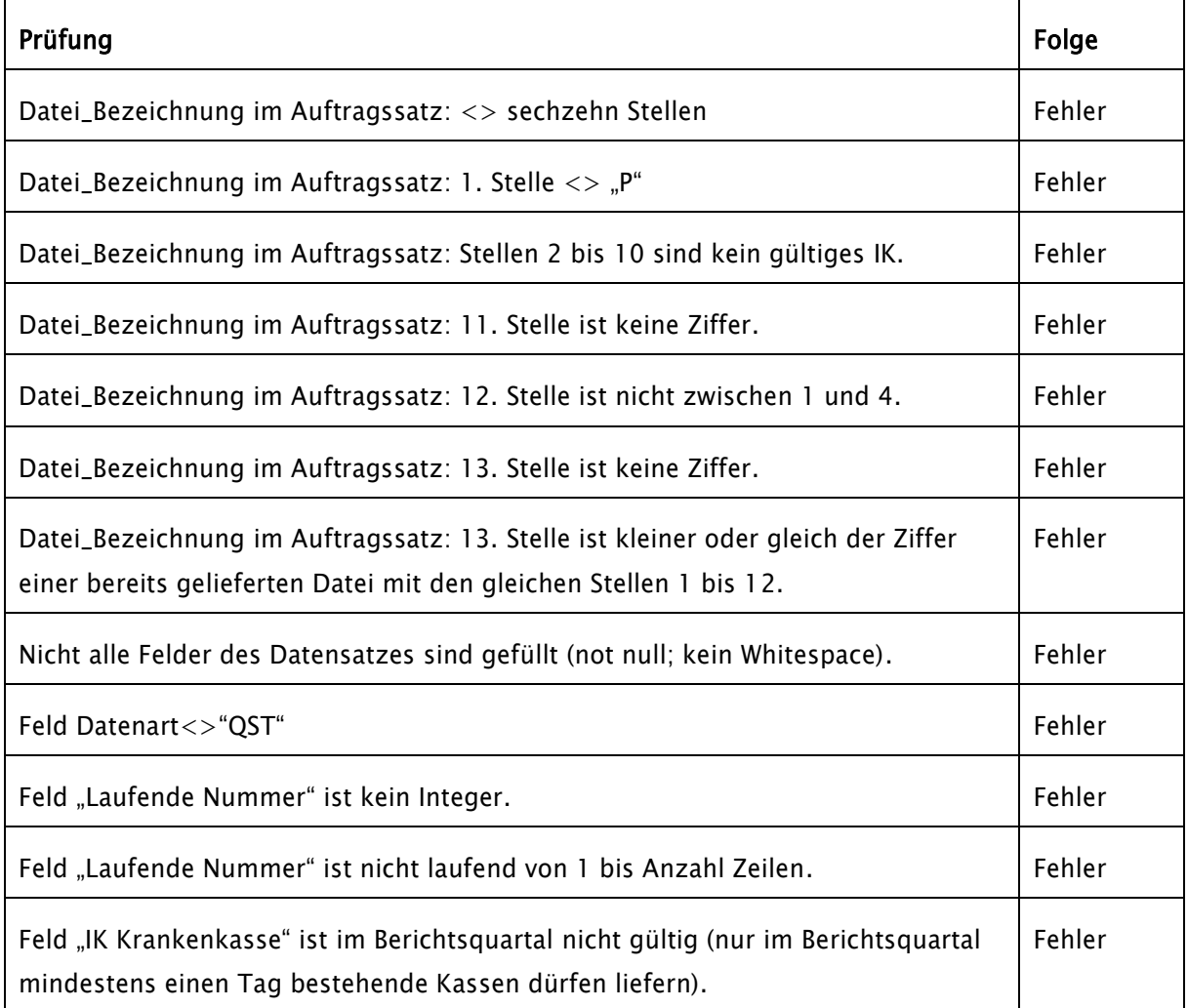

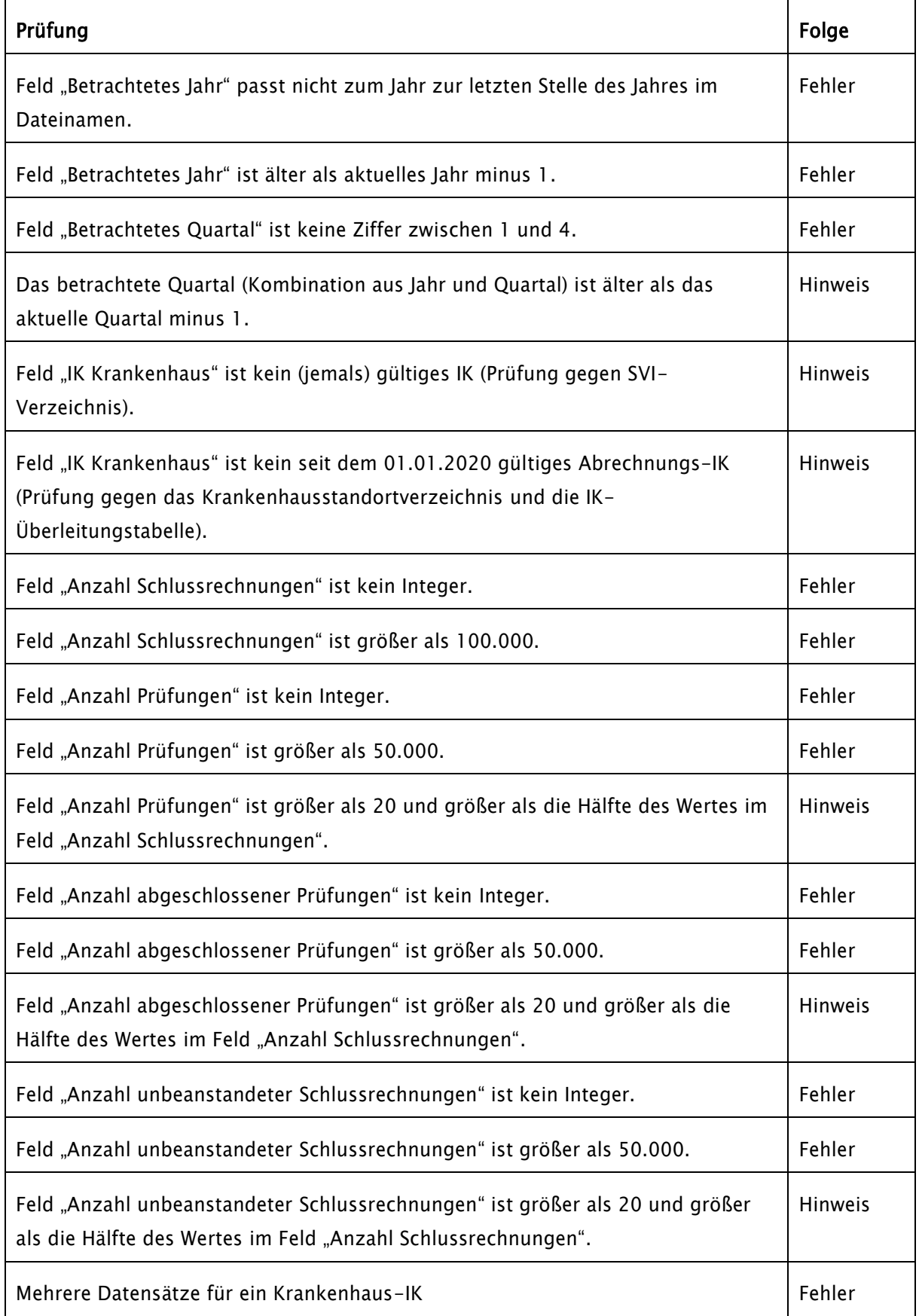

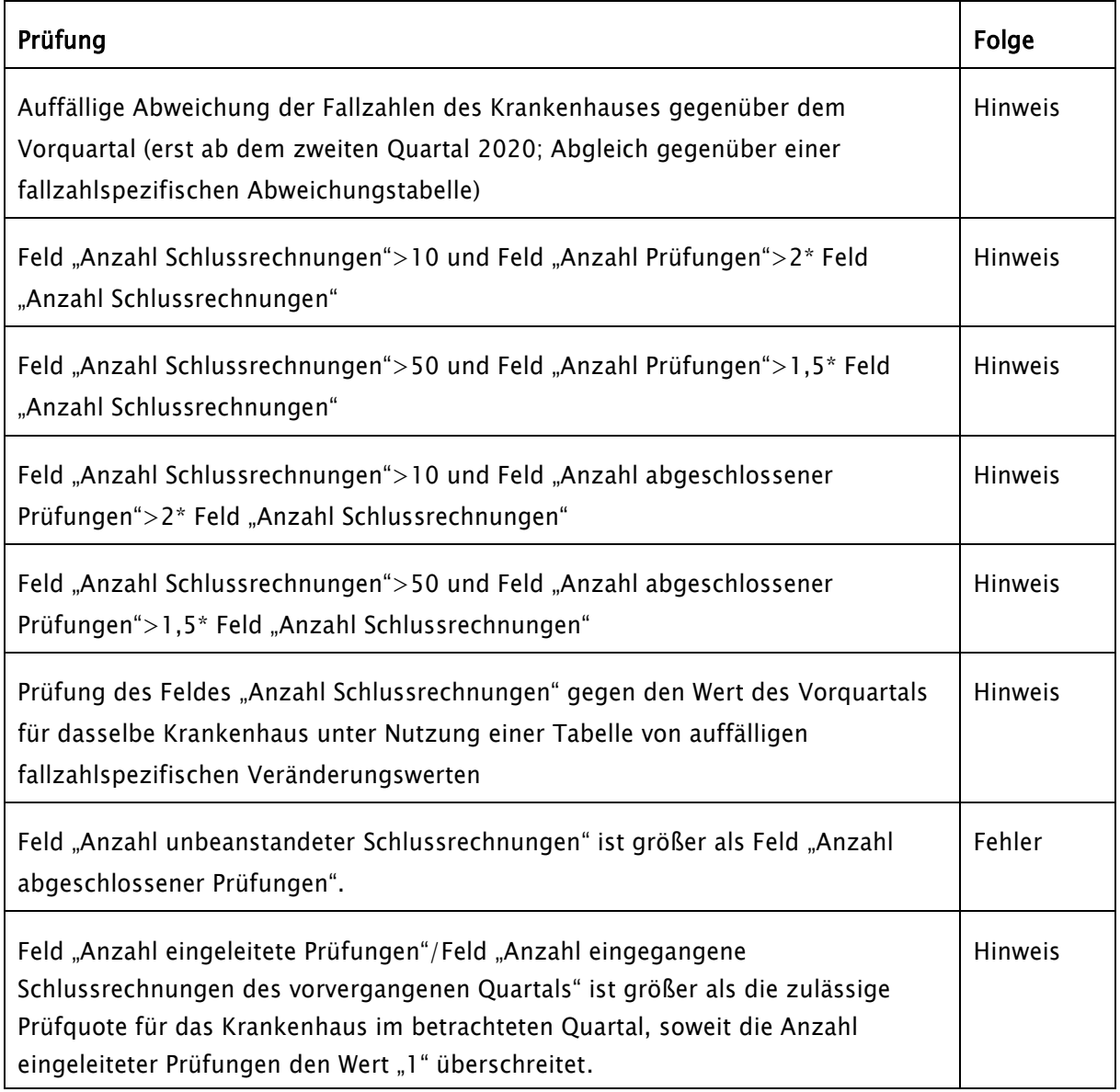

Eine weitere Prüfung gibt diejenigen im betrachteten Quartal existenten Krankenhäuser mit den zum jeweiligen Stichtag im Standortverzeichnis gültigen Haupt-IK aus, für die keine Meldung vorliegt. Dies wird als Hinweis zurückgemeldet. Soweit für mindestens ein Vorgänger-IK eine Meldung vorliegt, wird auf den Hinweis verzichtet.

Folgende Aggregatwerte werden berechnet und den Lieferanten mit der Empfangsbestätigung mitgeteilt:

- Anzahl Krankenhaus-IK mit Werten >0 für jeden Kennwert
- Anzahl Krankenhäuser (aktueller Fusionsstand über Krankenhausliste und Überleitungstabelle) mit Werten >0 für jeden Kennwert
- Summe über jeden Kennwert
- Anzahl Prüfungen gesamt
- Anzahl Schlussrechnungen gesamt
- Anzahl unbeanstandeter Schlussrechnungen gesamt
- Realisierte Prüfquote gesamt: [Anzahl eingeleitete Prüfungen]/[Anzahl eingegangene Schlussrechnungen des vorvergangenen Quartals] (wenn Zähler = 0 dann null)
- Quote unbeanstandeter Schlussrechnungen gesamt: [Anzahl unbeanstandeter Schlussrechnungen]/[Anzahl abgeschlossener Prüfungen] (wenn Zähler = 0 dann null)

#### 2. Prüfungen für die Ladestrecke Jahresstatistik

Nach dem Dateneingang werden die Daten auf Richtigkeit und Plausibilität geprüft. Soweit "Fehler" in den Daten auftreten, wird die gesamte Datei abgewiesen. Bei auffälligen oder scheinbar unplausiblen Einträgen erhält der Lieferant einen Hinweis zur erneuten Überprüfung der Datenlieferung.

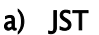

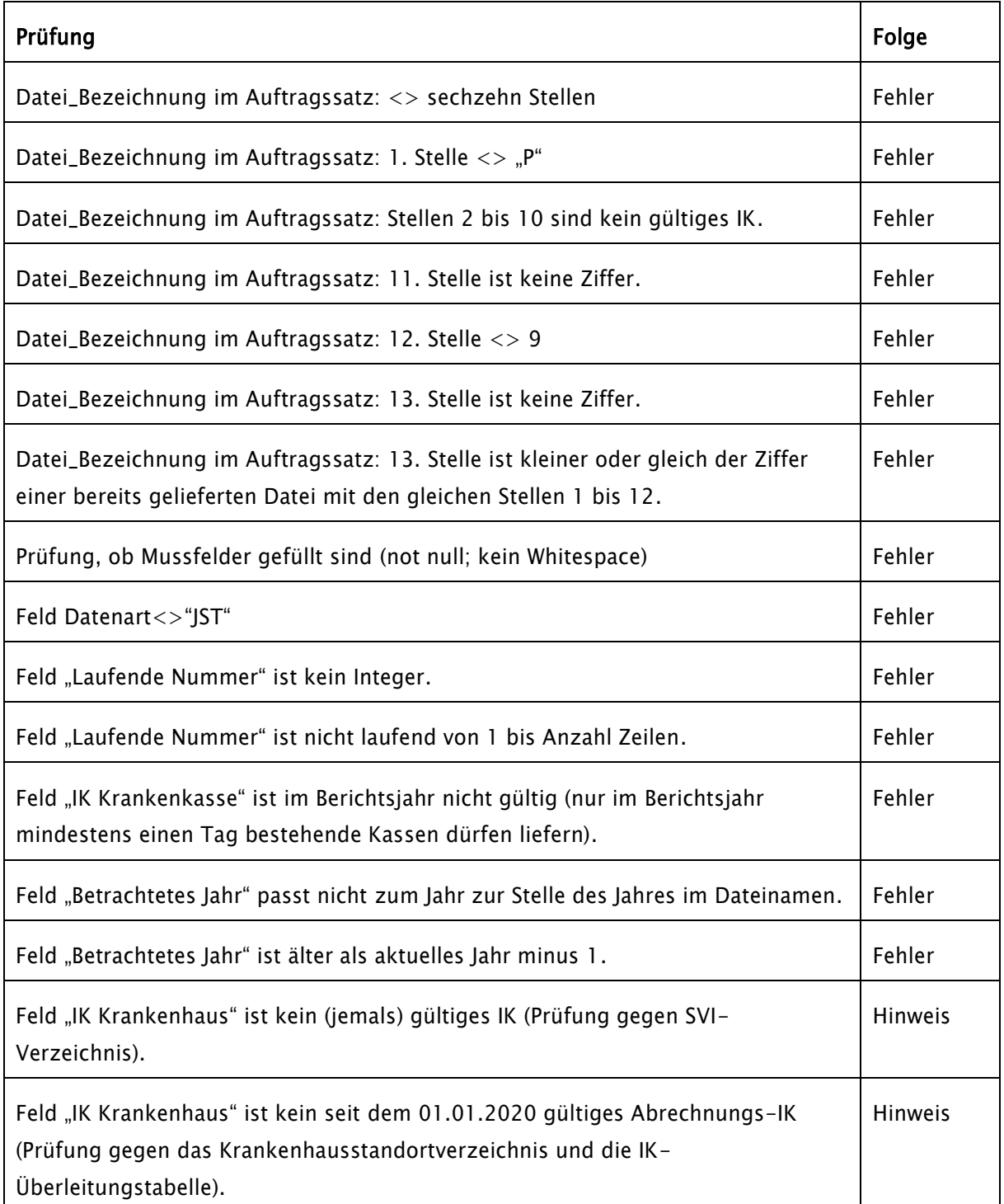

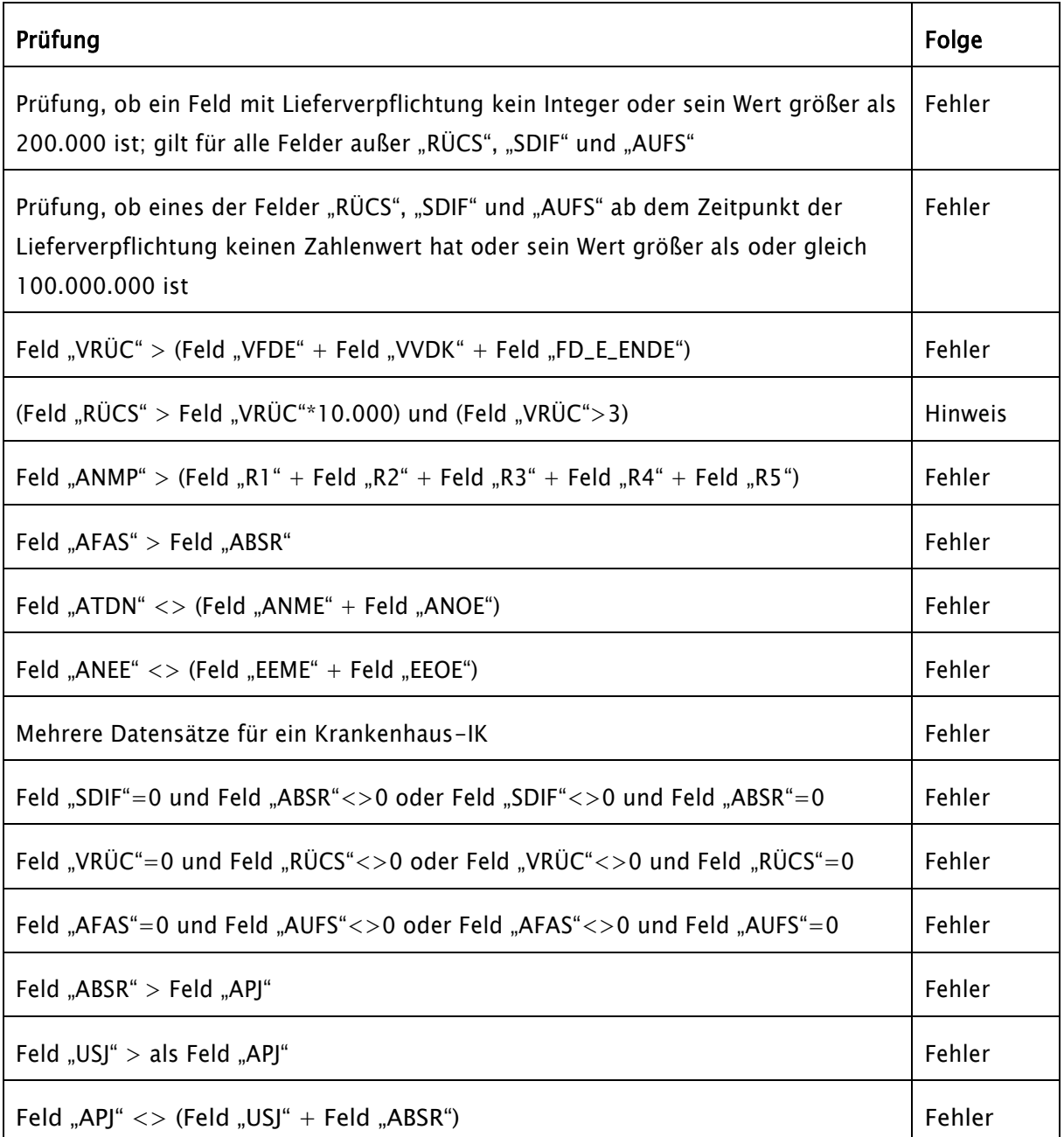

Eine weitere Prüfung gibt diejenigen im betrachteten Jahr existenten Krankenhäuser mit den zum jeweiligen Stichtag im Standortverzeichnis gültigen Haupt-IK aus, für die keine Meldung vorliegt. Dies wird als Hinweis zurückgemeldet. Soweit für mindestens ein Vorgänger-IK eine Meldung vorliegt, wird auf den Hinweis verzichtet.

Über jeden Kennwert wird die Summe berechnet und den Lieferanten mit der Empfangsbestätigung mitgeteilt.

Soweit die Summe von Feld "R1" + Feld "R2" + Feld "R3" + Feld "R4" + Feld "R5" über alle Krankenhäuser 0 ergibt, wird ein Hinweis an die Krankenkasse ausgegeben.

#### b) ANZ

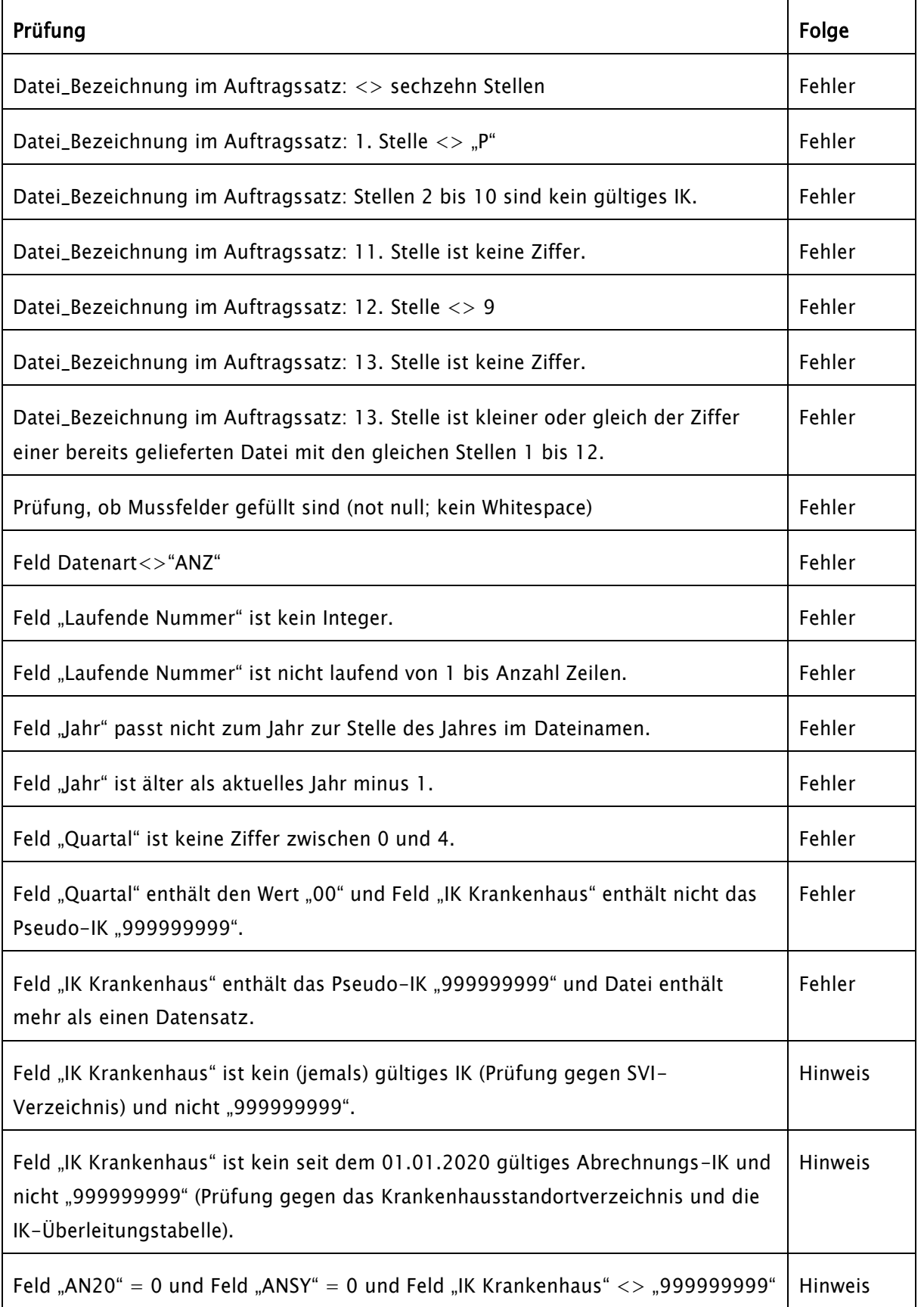

Ein Fehler wird ausgegeben, wenn eine Meldung für ein Krankenhaus-IK erfolgt, das für dasselbe Quartal bereits durch eine andere Krankenkasse gemeldet wurde.